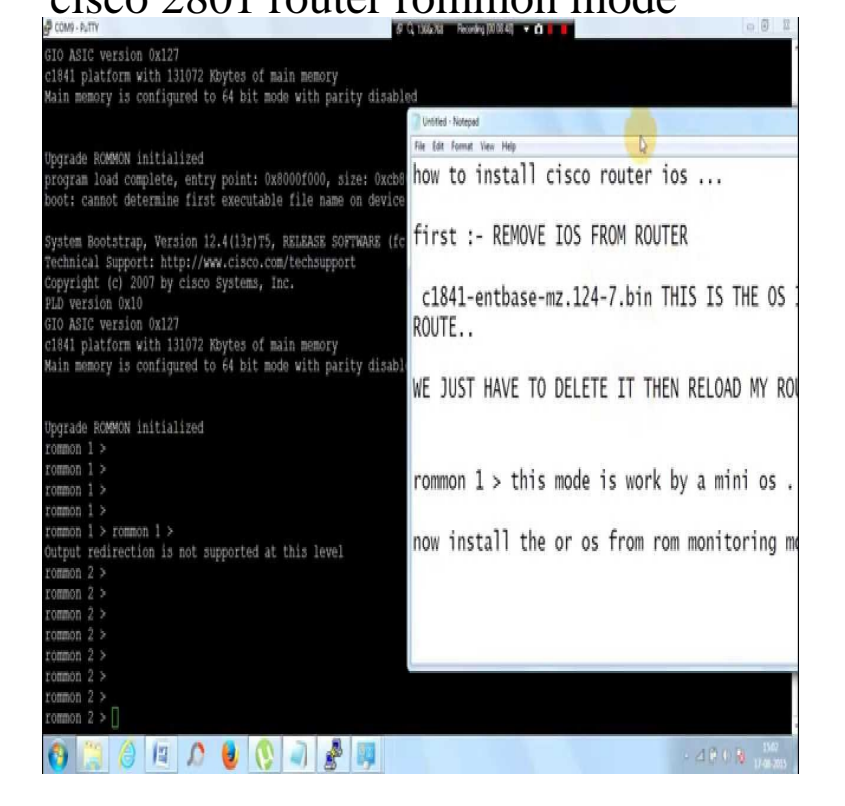

[\[PDF\] singer pixie plus ins](http://tours-golden-triangle.com/gunijuvo.pdf)tructions

This page explains how to recover a Cisco Series Router and a VG stuck in ROMmon (rommon#..> prompt). If the router is stuck in ROMmon mode, the first setting that should be checked is the value of the configuration register. The value of the boot field defines the source.Cisco Series Integrated Services Router (ISR). The information in this Once the router is on Rommon mode, reinsert the compact flash.Cisco series routers Your router boots to ROM monitor mode when one of the following occurs: .. rommon  $>$  xmodem -c tours-golden-triangle.comType confreg 0x at the rommon 1 $>$ prompt in order to boot from Flash. You are in enable mode and should see the Router# prompt.Hi I bought cisco router from ebay and when I start it it seems to be stuck in rommon mode, I can not access to config mode?\ " rommon 1.CISCO PASSWORD RECOVERY , , , ROUTERS You set a password for your Cisco series routers and a great amount of Enter in confreg 0x at the rommon 1> prompot in order to boot the from Flash.If you have ever experienced the ROMmon mode problem, you NOTE: Older Cisco routers ran the IOS directly from flash, but current models.This router has been shut down for a couple of months and I'm trying to get back into it. I'm plugged into the console port and after it boots it comes to the.One of the more difficult tasks in configuring Cisco routers is when you have to copy the IOS image to Cisco Router from the ROMmon Mode.I recently found a Cisco Series router that had been in storage. I booted . No, I have not been able to get the router into ROMmon mode.I have two routers, one (version ) and (version T). I want to configure IP SLA, Cisco Router loads in ROMMON mode. Hello There.Cisco Router Password Recovery out of 5 based on 27 votes You'll immediately see the 'rommon' prompt, indicating we are in 'rom monitor' mode.If you find yourself in ROMMON mode having done something silly like wiping the flash or if there was a problem updating the IOS then the below steps will go.Reset a Cisco series router to factory default without the enable password Type this command at the rommon prompt in order to boot from Flash. Enter enable mode and set the router to boot from the right place.CISCO PASSWORD RECOVERY , , , ROUTERS It happens to Once the router is on Rommon mode, reinsert the compact flash.I got myself a second hand Cisco router. When it I set the Putty to connect in serial mode at baud and 8 bit no parity and 1 stop bit. [PDF] sanyo toaster oven parts [PDF] dell mini 1012 ebay [PDF] toro 4500d overheating [PDF] yamaha qx21 specs [\[PDF\] google cloud files](http://tours-golden-triangle.com/laqyhus.pdf) [\[PDF\] skyrim hearthfire cooki](http://tours-golden-triangle.com/sezyhibyj.pdf)ng guide